Determinação numérica de autovalores e autovetores: Método de Jacobi

Marina Andretta/Franklina Toledo

ICMC-USP

3 de setembro de 2012

Baseado no livro Cálculo Numérico, de Neide B. Franco.

Marina Andretta/Franklina Toledo (ICMC-USP) [sme0300 - C´alculo Num´erico](#page-34-0) 3 de setembro de 2012 1 / 35

<span id="page-0-0"></span>つくい

Vamos agora nos concentrar em determinar autovalores e autovetores de matrizes simétricas.

Matrizes simétricas de ordem  $n$  têm a propriedade de possuir  $n$  autovalores reais e n autovetores linearmente independentes.

O Método de Jacobi consiste em, dada uma matriz simétrica A, aplicar uma série de transformações similares

$$
A_{k+1}=U_k^{-1}A_kU_k,
$$

$$
k = 1, 2, ...,
$$
 com  $A_1 = A$ .

As matrizes  $A_1, A_2, \ldots$  convergem a uma matriz diagonal.

Após m passos do Método de Jacobi, temos

$$
A_{m+1} = U_m^{-1} \dots U_2^{-1} U_1^{-1} A U_1 U_2 \dots U_m.
$$

Se  $A_{m+1} \approx D$ , D matriz diagonal, os elementos da diagonal de  $A_{m+1}$  são aproximações para os autovalores de A, e as colunas de  $V = U_1 U_2...U_m$ são aproximações para os autovetores de A.

Uma matriz  $U \in R^{n \times n}$ , com elementos definidos por

$$
\begin{cases}\nu_{pp} = u_{qq} = \cos(\varphi), \\
u_{pq} = -u_{qp} = \text{sen}(\varphi), \\
u_{ij} = 1, i \neq p, i \neq q, \\
u_{ij} = 0, \text{caso contrário},\n\end{cases}
$$

para  $p e q$  entre 1 e n, é chamada de matriz de rotação.

Esta nomenclatura vem do fato de que, ao calcular o produto  $y = Ux$ , para um vetor  $x \in \mathcal{R}^n$ , o vetor resultante  $y$  é o vetor  $x$  rotacionado de um ângulo  $\varphi$  no plano dos eixos p e q.

# Rotação de Jacobi

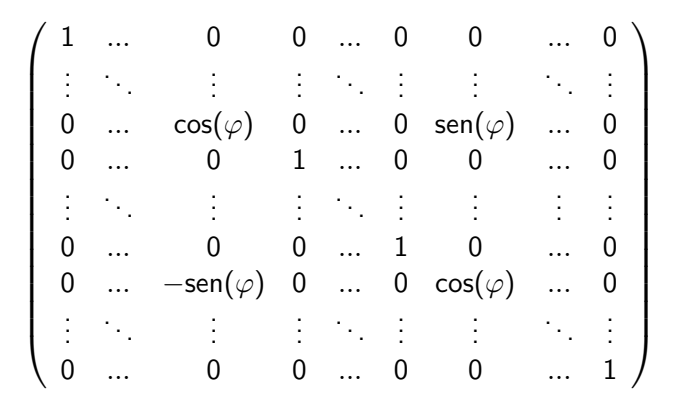

 $\leftarrow$ 

 $2Q$ 

э

Uma rotação  $(p,q)$  de Jacobi é a operação  $U^\mathcal{T} A U$ , com  $U$  matriz de rotação.

Vamos ver como fica uma matriz A depois de aplicada uma rotação  $(p, q)$ de Jacobi.

Para isso, vejamos como exemplo o que acontece quando aplicamos uma rotação (2,4) de Jacobi em uma matriz  $A \in I\!\!R^{4 \times 4}$ . O que acontece para  $(p, q)$  gerais e matrizes  $A \in \mathbb{R}^{n \times n}$  é análogo.

つくい

$$
UTA = \begin{pmatrix} 1 & 0 & 0 & 0 \\ 0 & \cos(\varphi) & 0 & -\sin(\varphi) \\ 0 & 0 & 1 & 0 \\ 0 & \sin(\varphi) & 0 & \cos(\varphi) \end{pmatrix} \begin{pmatrix} a_{11} & a_{12} & a_{13} & a_{14} \\ a_{21} & a_{22} & a_{23} & a_{23} \\ a_{31} & a_{32} & a_{33} & a_{33} \\ a_{41} & a_{42} & a_{43} & a_{43} \end{pmatrix} =
$$

$$
\begin{pmatrix} a_{11} & a_{12} & a_{13} & a_{14} \\ a_{21}c - a_{41}s & a_{22}c - a_{42}s & a_{23}c - a_{43}s & a_{24}c - a_{44}s \\ a_{31} & a_{32} & a_{33} & a_{34} \\ a_{21}s + a_{41}c & a_{22}s + a_{42}c & a_{23}s + a_{43}c & a_{24}s + a_{44}c \end{pmatrix} = A',
$$

com  $c = \cos(\varphi)$  e  $s = \sin(\varphi)$ .

4 0 8 4

Þ

$$
A'U = \begin{pmatrix} a'_{11} & a'_{12} & a'_{13} & a'_{14} \\ a'_{21} & a'_{22} & a'_{23} & a'_{23} \\ a'_{31} & a'_{32} & a'_{33} & a'_{33} \\ a'_{41} & a'_{42} & a'_{43} & a'_{43} \end{pmatrix} \begin{pmatrix} 1 & 0 & 0 & 0 \\ 0 & \cos(\varphi) & 0 & \sin(\varphi) \\ 0 & 0 & 1 & 0 \\ 0 & -\sin(\varphi) & 0 & \cos(\varphi) \end{pmatrix} =
$$

$$
\begin{pmatrix} a'_{11} & a'_{12}c - a'_{14}s & a'_{13} & a'_{12}s + a'_{14}c \\ a'_{21} & a'_{22}c - a'_{24}s & a'_{23} & a'_{22}s + a'_{24}c \\ a'_{31} & a'_{32}c - a'_{34}s & a'_{33} & a'_{32}s + a'_{34}c \\ a'_{41} & a'_{42}c - a'_{44}s & a'_{43} & a'_{42}s + a'_{44}c \end{pmatrix} = A'',
$$

com  $c = \cos(\varphi)$  e  $s = \sin(\varphi)$ .

4 0 8

Þ

De um modo geral, para uma matriz  $A \in I\!\!R^{n \times n}$  e  $U$  matriz de rotação com ângulo  $\varphi$  no plano dos eixos  $p$  e  $q$ , o produto  $U^TA$  gera uma matriz A <sup>0</sup> definida por

<span id="page-9-0"></span>
$$
\begin{cases}\n a'_{pj} = a_{pj} \cos(\varphi) - a_{qj} \sin(\varphi), & 1 \leq j \leq n, \\
 a'_{qj} = a_{pj} \sin(\varphi) + a_{qj} \cos(\varphi), & 1 \leq j \leq n, \\
 a'_{ij} = a_{ij}, & i \neq p, i \neq q, \\
 1 \leq j \leq n.\n\end{cases}
$$
\n(1)

O produto  $A' U$  gera uma matriz  $A''$  definida por

<span id="page-9-1"></span>
$$
\begin{cases}\n a''_{ip} = a'_{ip} \cos(\varphi) - a'_{iq} \sin(\varphi), & 1 \leq i \leq n, \\
 a''_{iq} = a'_{ip} \sin(\varphi) + a'_{iq} \cos(\varphi), & 1 \leq i \leq n, \\
 a''_{ij} = a'_{ij}, & j \neq p, j \neq q, \\
 1 \leq i \leq n.\n\end{cases}
$$
\n(2)

Assim, comparando as matrizes  $A$  e  $A''$ , apenas os elementos das linhas e colunas  $p$  e  $q$  são modificados. E  $A^{\prime\prime}$  continua sendo simétrica.

Vejamos agora como escrever a mudança dos elementos  $a^{\prime \prime}_{pp},~a^{\prime \prime}_{qq}$  e  $a^{\prime \prime}_{pq}.$ 

$$
a''_{\rho\rho}=a'_{\rho\rho}\cos(\varphi)-a'_{\rho q}\text{sen}(\varphi)=
$$

$$
(a_{pp}\cos(\varphi)-a_{pq}\sin(\varphi))\cos(\varphi)-(a_{pq}\cos(\varphi)-a_{qq}\sin(\varphi))\sin(\varphi).
$$

Ou seja,

<span id="page-11-0"></span>
$$
a_{pp}'' = a_{pp} \cos^2(\varphi) - 2a_{pq} \sin(\varphi) \cos(\varphi) + a_{qq} \sin^2(\varphi).
$$
 (3)

4 0 8

Marina Andretta/Franklina Toledo (ICMC-L<sup>Sp)</sup> sme0300 - Cálculo Numérico a 23 de setembro de 2012 12 / 35

Þ

$$
a''_{qq}=a'_{qp}{\rm sen}(\varphi)+a'_{qq}\cos(\varphi)=
$$

$$
(a_{pp} \text{sen}(\varphi) + a_{qp} \text{cos}(\varphi)) \text{sen}(\varphi) + (a_{pq} \text{sen}(\varphi) - a_{qq} \text{cos}(\varphi)) \text{cos}(\varphi).
$$

Ou seja,

<span id="page-12-0"></span>
$$
a''_{qq} = a_{pp} \text{sen}^2(\varphi) + 2a_{pq} \text{sen}(\varphi) \text{cos}(\varphi) + a_{qq} \text{cos}^2(\varphi). \tag{4}
$$

4 0 8

Þ

$$
a''_{pq} = a'_{pp} \mathrm{sen}(\varphi) + a'_{pq} \, \mathrm{cos}(\varphi) =
$$

$$
(a_{pp}\cos(\varphi)-a_{pq}\sin(\varphi))\sin(\varphi)+(a_{pq}\cos(\varphi)-a_{qq}\sin(\varphi))\cos(\varphi).
$$

Ou seja,

<span id="page-13-0"></span>
$$
a''_{pq} = a''_{qp} = (a_{pp} - a_{qq})\text{sen}(\varphi)\cos(\varphi) + a_{pq}(\cos^2(\varphi) - \text{sen}^2(\varphi)).
$$
 (5)

Marina Andretta/Franklina Toledo (ICMC-L<sup>Sp)</sup> sme0300 - Cálculo Numérico a 23 de setembro de 2012 14 / 35

Ξ

×

4 0 8 1

 $\sim$ 

Þ

Portanto, para aplicar rotações  $(p, q)$  de Jacobi, em vez de calcular o produto  $U^\mathcal{T} A U$ , usamos as fórmulas  $(1)$ ,  $(2)$ ,  $(3)$ ,  $(4)$  e  $(5)$ .

Vejamos agora um exemplo numérico de como calcular uma rotação de Jacobi.

つくへ

#### Considere a matriz

$$
A = \left(\begin{array}{rrrr} 2 & 1 & 3 & 1 \\ 1 & 0 & -1 & 0 \\ 3 & -1 & 3 & 0 \\ 1 & 0 & 0 & 1 \end{array}\right).
$$

Vamos fazer uma rotação de  $\varphi = \pi/2$  em torno do elemento  $(p, q) = (1, 3).$ 

Temos que  $cos(\pi/2) = 0$  e sen $(\pi/2) = 1$ .

Usando a fórmula [\(3\)](#page-11-0), temos que

$$
a_{11}'' = a_{11} \cos^2(\pi/2) - 2a_{13} \sin(\pi/2) \cos(\pi/2) + a_{33} \sin^2(\pi/2) =
$$

$$
2\times 0-2\times 3\times 1\times 0+3\times 1=3.
$$

Usando a fórmula [\(4\)](#page-12-0), temos que

$$
a_{33}'' = a_{11} \text{sen}^2(\pi/2) + 2a_{13} \text{sen}(\pi/2) \cos(\pi/2) + a_{33} \cos^2(\pi/2).
$$

$$
2 \times 1 + 2 \times 3 \times 1 \times 0 + 3 \times 0 = 2.
$$

4. 17. 18

 $QQ$ 

# Rotação de Jacobi - exemplo

Usando a fórmula [\(5\)](#page-13-0), temos que

$$
a_{13}'' = a_{31}'' = (a_{11} - a_{33})\text{sen}(\pi/2)\cos(\pi/2) + a_{13}(\cos^2(\pi/2) - \text{sen}^2(\pi/2)).
$$

$$
(2-3) \times 1 \times 0 + 3 \times (0-1) = -3.
$$

Usando as fórmulas  $(1)$  e  $(2)$ , temos

$$
a_{12}''=a_{12}''=a_{12}'=a_{12}\cos(\varphi)-a_{32}\text{sen}(\varphi)=1\times 0-(-1)\times 1=1,
$$

$$
a_{14}''=a_{14}''=a_{14}'=a_{14}\cos(\varphi)-a_{34}\text{sen}(\varphi)=1\times 0-0\times 1=0,
$$

4. 17. 18

 $QQ$ 

$$
a_{32}''=a_{32}''=a_{32}'=a_{12}\text{sen}(\varphi)+a_{32}\cos(\varphi)=1\times 1+(-1)\times 0=1,
$$

$$
a_{34}''=a_{34}''=a_{34}'=a_{14}\text{sen}(\varphi)+a_{34}\cos(\varphi)=1\times 1+0\times 0=1.
$$

Assim, a matriz resultante  $A''$  é dada por

$$
A = \left(\begin{array}{rrr} 3 & 1 & -3 & 0 \\ 1 & 0 & 1 & 0 \\ -3 & 1 & 2 & 1 \\ 0 & 0 & 1 & 1 \end{array}\right).
$$

4日)

Como mencionamos no início, o Método de Jacobi determina autovalores e autovetores de uma matriz simétrica através de sucessivas rotações

$$
A_1 = A \rightarrow A_2 = U_1^T A_1 U_1 \rightarrow A_3 = U_2^T A_2 U_2 \rightarrow \dots \rightarrow A_{k+1} = U_k^T A_k U_k \approx D,
$$

com  $\mathit{U}_{i},\ i=1,2,...,k$  matrizes de rotação e  $D$  matriz diagonal.

Para calcular a matriz  $A_{k+1}$ , escolhemos o maior elemento em módulo dentre os elementos fora da diagonal de  $A_k$ , que chamamos de  $a_{pa}$ .

Fazemos, então, uma rotação para zerar o elemento  $a_{\text{pa}}$ .

Este processo é repetido até que uma matriz  $A_{k+1}$  seja (quase) diagonal. Quando isto acontece, os elementos da diagonal de  $A_{k+1}$  são aproximações dos autovalores de A e as colunas de  $V = U_1 U_2...U_k$  são aproximações dos autovetores de A.

Vejamos agora como definir a matriz  $\mathit{U}_{k}$  de modo que o elemento  $\it{a}''_{pq}$  seja zerado. Supomos que  $a_{pq} \neq 0$ , já que, se isso não acontecesse, nada precisaria ser feito.

Usando a expressão [\(5\)](#page-13-0), queremos que

$$
a''_{pq} = (a_{pp} - a_{qq})\text{sen}(\varphi)\cos(\varphi) + a_{pq}(\cos^2(\varphi) - \text{sen}^2(\varphi)) = 0.
$$

 $QQ$ 

### Como

$$
\text{sen}(\varphi)\cos(\varphi)=\frac{1}{2}\text{sen}(2\varphi),
$$

$$
\cos^2(\varphi) - \operatorname{sen}^2(\varphi) = \cos(2\varphi),
$$

temos que

$$
a_{pp} - a_{qq} = -\frac{a_{pq}\cos(2\varphi)}{\frac{1}{2}\sin(2\varphi)} = -2a_{pq}\cot(g(2\varphi)) \Rightarrow
$$

$$
\cot(g(2\varphi)) = \frac{a_{qq} - a_{pp}}{2a_{pq}} = \phi.
$$

Marina Andretta/Franklina Toledo (ICMC-L<sup>Sp)</sup> sme0300 - Cálculo Numérico 3 de setembro de 2012 23 / 35

∍

4 0 8 4

Þ

**B** 

# Método de Jacobi

### Temos ainda que

$$
\cot g(2\varphi)=\frac{\cos(2\varphi)}{\operatorname{sen}(2\varphi)}=\frac{\cos^2(\varphi)-\operatorname{sen}^2(\varphi)}{2\operatorname{sen}(\varphi)\cos(\varphi)}=\frac{\cos^2(\varphi)-\operatorname{sen}^2(\varphi)}{\frac{\cos^2(\varphi)-\operatorname{sen}^2(\varphi)}{2\operatorname{sen}(\varphi)\cos(\varphi)}}=\frac{1-\operatorname{tg}^2(\varphi)}{2\operatorname{tg}(\varphi)}.
$$

Denote  $t = \text{tg}(\varphi)$ . Como cotg $(2\varphi) = \phi$ , temos que

$$
\phi=\frac{1-t^2}{2t}\Rightarrow 1-t^2=2t\phi\Rightarrow
$$

$$
t^2 + 2t\phi - 1 = 0 \Rightarrow t = \frac{-2\phi \pm \sqrt{4\phi^2 + 4}}{2} = -\phi \pm \sqrt{\phi^2 + 1}.
$$

4日 8

 $QQ$ 

重

Multiplicando o numerador e denominador de  $t$  por  $\phi \pm \sqrt{\phi^2+1}$ , temos

$$
t = \frac{1}{\phi \pm \sqrt{\phi^2 + 1}}.
$$

Computacionalmente, adotamos

$$
t = \begin{cases} \frac{1}{\phi + \sinh(\phi)\sqrt{\phi^2 + 1}}, & \phi \neq 0, \\ 1, & \phi = 0. \end{cases}
$$

Note que escolhemos o sinal positivo ou negativo de modo a obter o denominador de maior módulo. Assim, sempre teremos  $|t| \leq 1$ .

Vamos agora escrever sen $(\varphi)$  e cos $(\varphi)$  em função de t.

Observe que

$$
\sec^2(\varphi) = 1 + \operatorname{tg}^2(\varphi) \Rightarrow \frac{1}{\cos^2(\varphi)} = 1 + \operatorname{tg}^2(\varphi) \Rightarrow \cos^2(\varphi) = \frac{1}{1 + \operatorname{tg}^2(\varphi)}.
$$

Ent˜ao

$$
\cos(\varphi) = \frac{1}{\sqrt{1+t^2}} \quad \text{e} \quad \sin(\varphi) = \frac{t}{\sqrt{1+t^2}}.
$$

4日)

 $2990$ 

э

Método de Jacobi: dados uma matriz simétrica  $A \in R^{n \times n}$ , uma tolerância  $\epsilon$  e um número máximo de iterações MAXIT, devolve D uma matriz quase diagonal com aproximações dos autovalores da matriz A na diagonal, ou emite uma mensagem de erro.

Passo 1: Faca  $k \leftarrow 1$ .

Passo 2: Enquanto ( $k \leq MAXIT$ ), execute os passos 3 a 10:

Passo 3: Calculate 
$$
p, q, 1 \leq p, q \leq n
$$
, indices tais que

\n
$$
|a_{pq}| = \max_{i \neq j} \{|a_{ij}|\}.
$$

Passo 4: Se  $|a_{\text{pa}}| \leq \epsilon$ , então devolva A e pare.

Passo 5: Faça  $\phi \leftarrow \frac{a_{qq}-a_{pp}}{2a_{\text{max}}}$ <u>ід <sup>— а</sup>рр</u> .<br>2а<sub>рд</sub>

Passo 6: Faça 
$$
t \leftarrow \begin{cases} \frac{1}{\phi + \sinh(\phi)\sqrt{\phi^2 + 1}}, & \phi \neq 0, \\ 1, & \phi = 0. \end{cases}
$$

\nPasso 7: Faça  $\cos(\varphi) \leftarrow \frac{1}{\sqrt{1 + t^2}}$ .

\nPasso 8: Faça  $\sin(\varphi) \leftarrow \frac{t}{\sqrt{1 + t^2}}$ .

\nPasso 9: Defina A'' usando as expressões (1), (2), (3), (4) e (5).

\nPasso 10: Faça A \leftarrow A'' e k \leftarrow k + 1.

Passo 11: Escreva "número máximo de iterações atingido" e pare.

4 0 8 4

 $299$ 

э

Note que o algoritmo, como está definido, não calcula os autovetores de A. Para que os autovetores sejam calculados, basta que sejam feitas as seguintes modificações:

- $\bullet$  No Passo 1 deve ser criada uma matriz  $V \leftarrow I$ .
- $\bullet$  No Passo 9 deve ser formada a matriz U e, depois, deve-se calcular  $V \leftarrow VU$ .

Para tornar esta modificação do Passo 9 computacionalmente mais eficiente, pode-se deduzir expressões que correspondem à transformação  $VU$  e, então, usar estas expressões para modificar  $V$ . Isso faz com que sejam feitos menos cálculos e, ainda, torna dispensável a alocação e definição da matriz U.

Vamos usar o Método de Jacobi para determinar os autovalores da matriz

$$
A = \left(\begin{array}{rrr} 4 & 2 & 0 \\ 2 & 5 & 3 \\ 0 & 3 & 6 \end{array}\right).
$$

O maior elemento em módulo, fora da diagonal de  $A_1 = A$ , é  $a_{23} = a_{32} = 3$ .

Assim,

$$
\phi = \frac{a_{33} - a_{22}}{2a_{23}} = \frac{6 - 5}{6} = 0.1667.
$$

**∢ ロ ▶ ( 印** 

 $2990$ 

重

Usando o valor de  $\phi$ , calculamos  $t = \text{tg}(\varphi) = 0.8471$ ,  $c = cos(\varphi) = 0.7630 \text{ e } s = \text{sen}(\varphi) = 0.6464.$ 

Com isso, definimos

$$
U_1 = \left(\begin{array}{ccc} 1.0000 & 0.0000 & 0.0000 \\ 0.0000 & 0.7630 & 0.6464 \\ 0.0000 & -0.6464 & 0.7630 \end{array}\right) \Rightarrow
$$

$$
A_2 = U_1^T A_1 U_1 = \left(\begin{array}{ccc} 4.0000 & 1.5260 & 1.2928 \\ 1.5260 & 2.4586 & 0.0000 \\ 1.2928 & 0.0000 & 8.5414 \end{array}\right).
$$

4 **ED** 3 4

重

O maior elemento em módulo, fora da diagonal de  $A_2$ , é  $a_{12} = a_{21} = 1.5260$ .

Assim,  $\phi = -0.5050$ ,  $t = -0.6153$ ,  $c = 0.8517$  e  $s = -0.5240$ .

$$
U_2 = \left(\begin{array}{ccc} 0.8517 & -0.5240 & 0.0000 \\ 0.5240 & 0.8517 & 0.0000 \\ 0.0000 & 0.0000 & 1.0000 \end{array}\right) \Rightarrow
$$

$$
A_3 = U_2^T A_2 U_2 = \left(\begin{array}{ccc} 4.9387 & 0.0000 & 1.1011 \\ 0.0000 & 1.5197 & -0.6774 \\ 1.1011 & -0.6774 & 8.5414 \end{array}\right).
$$

O maior elemento em módulo, fora da diagonal de  $A_3$ , é  $a_{13} = a_{31} = 1.1011$ .

Assim,  $\phi = 1.6360$ ,  $t = 0.2814$ ,  $c = 0.9626$  e  $s = 0.2709$ .

$$
U_3=\left(\begin{array}{ccc}0.9626&0.0000&0.2709\\0.0000&1.0000&0.0000\\-0.2709&0.0000&0.9626\end{array}\right)\Rightarrow
$$

$$
A_4 = U_3^T A_3 U_3 = \left(\begin{array}{ccc} 4.6611 & 0.1239 & 0.0000 \\ 0.1239 & 1.5197 & -0.6520 \\ 0.0000 & -0.6520 & 8.8536 \end{array}\right).
$$

イロメ イ母メ イヨメ イヨメー

重

O maior elemento em módulo, fora da diagonal de  $A_4$ , é  $a_{23} = a_{32} = -0.6520$ .

Assim,  $\phi = -5.6266$ ,  $t = -0.0882$ ,  $c = 0.9961$  e  $s = -0.0879$ .

$$
U_4=\left(\begin{array}{ccc}1.0000&0.0000&0.0000\\0.0000&0.9961&-0.0879\\0.0000&0.0879&0.9961\end{array}\right)\Rightarrow
$$

$$
A_5 = U_4^T A_4 U_4 = \left(\begin{array}{ccc} 4.6228 & 0.1827 & -0.0161 \\ 0.1827 & 1.4621 & 0.0000 \\ -0.0161 & 0.0000 & 8.9081 \end{array}\right).
$$

4. 17. 34. 41

重

Observe que, à medida que  $k$  aumenta, os elementos fora da diagonal de  $A_k$  tendem a zero.

Assim, os elementos da diagonal de  $A_k$  convergem para os autovalores de A, que são 1.45163, 4.63951 e 8.90885.

<span id="page-34-0"></span>Se estivermos interessados nos autovetores de A, basta calcular o produto  $U_1U_2...U_k$ .